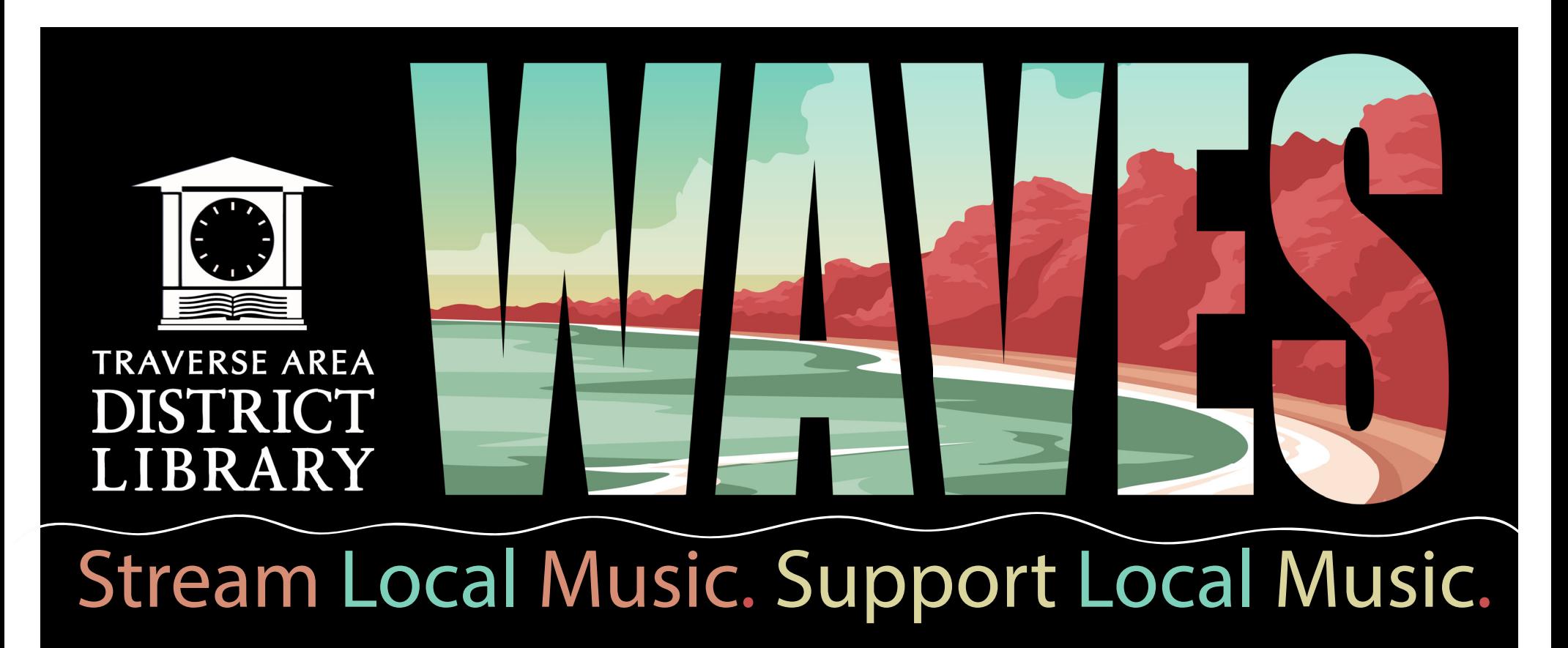

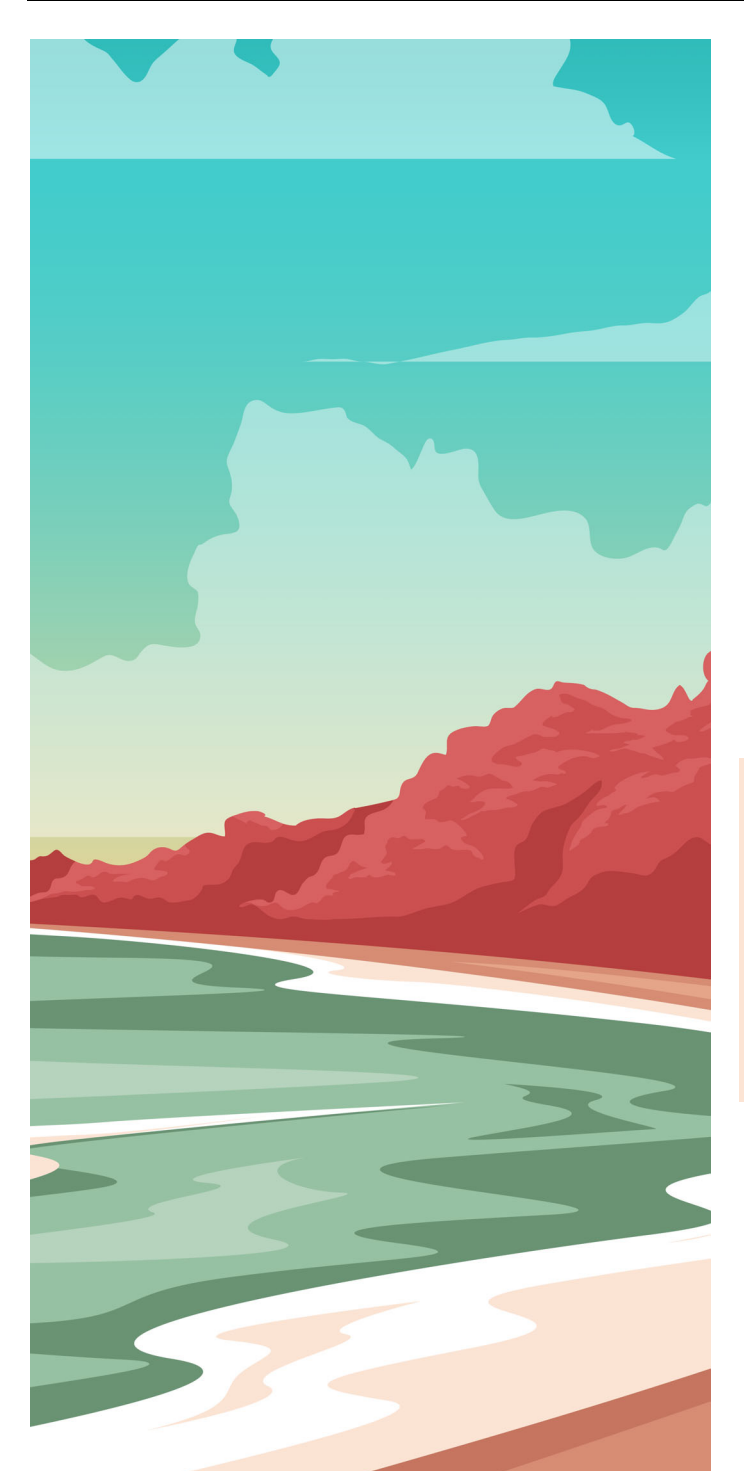

## Open call for local musicians!

TADL's Sight & Sound Department is excited to announce plans to launch a new local music streaming service in August, 2024. TADL library cardholders will be able to stream music from local musicians, and the streams will generate revenue for the artists.

Musicians - if you are interested in being part of our first wave of artists, please submit one song

using this link: waves.tadl.org/submit Submittal deadline is July 8, 2024.

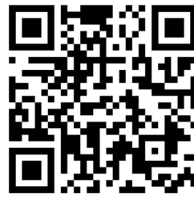

Our panel of jurors will select up to 20 artists from the samples. If your work is selected we will work with you to get more songs added to the collection prior to our August release.

## #tadlwaves #listenlocal

If you have further questions please check out tadl.org/tadlwaves or email our Sight & Sound Department - meet@tadl.org

Watch for our first wave of streaming local music will be announced July 22! Outdoor listening party in the works for August, watch tadl.org/events!

610 Woodmere Ave. Traverse City, MI tadl.org/tadlwaves